# <span id="page-0-2"></span>Comparison of direct and inverse methods for 2.5D traction force microscopy – Supporting information –

Johannes W. Blumberg and Ulrich S. Schwarz

#### S1 Divergence correction of a vector field

To find a divergence correct vector field, the input vector field  $\mathbf{u}_{exp}$  is silty perturbed into a corrected vector profile  $\mathbf{u}_c$ , which is free of divergence. A corrected profile can therefore be obtained by solving the optimization problem

$$
\mathbf{u}_c = \underset{\mathbf{u}}{\operatorname{argmin}} \int (\mathbf{u}_{exp}(\mathbf{x}) - \mathbf{u}(\mathbf{x}))^2 d^3x \tag{S1}
$$

under the constraint

<span id="page-0-1"></span>
$$
\nabla \cdot \mathbf{u}_c = 0. \tag{S2}
$$

Discretized to a mesh using a first order finite difference, the problem can be written [51]:

<span id="page-0-0"></span>
$$
(u_c^{ijk}, v_c^{ijk}, w_c^{ijk}) = \underset{(u,v,w)}{\text{argmin}} \sum_{i,j,k=1}^{n_x, n_y, n_z} (u_{exp}^{ijk} - u^{ijk})^2 + (v_{exp}^{ijk} - v^{ijk})^2 + (w_{exp}^{ijk} - w^{ijk})^2
$$
\n(S3)

under the constraint

$$
\sum_{i'=1}^{n_x} d_{n_x}^{ii'} u_c^{i'jk} + \sum_{j'=1}^{n_y} d_{n_y}^{jj'} v_c^{ij'k} + \sum_{k'=1}^{n_z} d_{n_z}^{kk'} w_c^{ijk'} = 0 \text{ for all } i, j, k = 1...n_x, n_y, n_z.
$$
\n(S4)

Here  $u_{\mathcal{G}}^{ijk}$ ,  $v_{\mathcal{G}}^{ijk}$  and  $w_{\mathcal{G}}^{ijk}$  denote the three vector components sampled on a grid and  $d_{n_x}^{ii'}$ ,  $d_{n_y}^{jj'}$  and  $d_{n_z}^{kk'}$  are the coefficients of the one-dimensional finite difference operators in x, y and z direction. The coefficients  $d_{n_x}^{ii'}$ s form  $n_x \times n_x$  sparsely populated matrices  $\mathbf{d}_{n_x}$  given by

$$
\mathbf{d}_{n_x} = \frac{1}{\Delta x} \begin{pmatrix} -1 & 1 & & & \\ -\frac{1}{2} & 0 & \frac{1}{2} & & \\ & \ddots & \ddots & \ddots & \\ & & -\frac{1}{2} & 0 & \frac{1}{2} \\ & & & -1 & 1 \end{pmatrix} .
$$
 (S5)

Here  $\Delta x$  corresponds to the grid spacing in the x direction.  $\mathbf{d}_{n_y}$  and  $\mathbf{d}_{n_z}$ can be defined analogously. An explicit solution for Eq [\(S3\)](#page-0-0) can be found by enforcing Eq [\(S4\)](#page-0-1) using appropriate Lagrange multipliers as shown in by Wang [\[52\]](#page-0-2) (appendix 1). This results in an algorithm that starts with calculating an eigenvalue decomposition of  $d_{n_x}d_{n_x}^T$ ,  $d_{n_y}d_{n_y}^T$  and  $d_{n_z}d_{n_z}^T$ :

$$
\mathbf{d}_{n_x}\mathbf{d}_{n_x}^T = \mathbf{Q}_{n_x}\mathbf{L}_{n_x}\mathbf{Q}_{n_x}^T
$$
 (S6)

$$
\mathbf{d}_{n_y}\mathbf{d}_{n_y}^T = \mathbf{Q}_{n_y}\mathbf{L}_{n_y}\mathbf{Q}_{n_y}^T
$$
 (S7)

$$
\mathbf{d}_{n_z}\mathbf{d}_{n_z}^T = \mathbf{Q}_{n_z}\mathbf{L}_{n_z}\mathbf{Q}_{n_z}^T
$$
 (S8)

Since each of these matrices has only the size of one of the three spatial dimensions of the sample, they are comparatively small compared to an algorithm that would target Eq [\(S3\)](#page-0-0) directly and would have to deal with  $n_x \times n_y \times n_z$  components simultaneously. Furthermore, if the sample is a square  $(n_x = n_y)$  or multiple data sets need to be analyzed, an already calculated eigenvalue decomposition can be reused to increase the computational efficiency.

If we now denote the components of  $\mathbf{Q}_{n_x}$ ,  $\mathbf{Q}_{n_y}$  and  $\mathbf{Q}_{n_z}$  by  $Q_{n_x}^{ij}$ ,  $Q_{n_y}^{ij}$ ,  $Q_{n_y}^{ij}$  and the diagonal elements of  $\mathbf{L}_{n_x}, \mathbf{L}_{n_y}$  and  $\mathbf{L}_{n_z}$  by  $\lambda_{n_x}^k$ ,  $\lambda_{n_y}^k$ ,  $\lambda_{n_z}^k$ , the algorithm has the following steps, that contain only basic algebra and matrix multiplications.

• Calculate the divergence residue field of the uncorrected data

$$
S_{exp}^{ijk} = \sum_{i'=1}^{n_x} d_{n_x}^{ii'} u_{exp}^{i'jk} + \sum_{j'=1}^{n_y} d_{n_y}^{jj'} v_{exp}^{ij'k} + \sum_{k'=1}^{n_z} d_{n_z}^{kk'} w_{exp}^{ijk'}
$$
(S9)

• Calculate the helper variables  $\Gamma^{lmn}$  given by:

$$
\Gamma^{lmn} = \lambda_{n_x}^l + \lambda_{n_y}^m + \lambda_{n_z}^n \tag{S10}
$$

• Calculate another set of helper variables  $\mu^{ijk}$  given by:

$$
\mu^{ijk} = \sum_{l,m,n=1}^{n_x, n_y, n_z} \frac{Q_{n_x}^{il} Q_{n_y}^{jm} Q_{n_z}^{kn}}{\Gamma^{lmn}} \left( \sum_{i',j',k'}^{n_x, n_y, n_z} Q_{n_x}^{i'l} Q_{n_y}^{j'm} Q_{n_z}^{k'n} S_{exp}^{i'j'k'} \right) \tag{S11}
$$

 $\Gamma^{lmn}$  contains a single zero element. In order to calculate  $\mu^{ijk}$ , this zero element must be replaced by a non-zero value (for example one). This particular value does not affect the result for the corrected vector field. The situation is similar to the calculation of a scalar potential, where a constant offset will also have no effect on its gradient field.

• Finally the corrected field can be obtained by:

$$
u_c^{ijk} = u_{exp}^{ijk} - \sum_{i'=1} d_{n_x}^{i'i} \mu^{i'jk},
$$
\n(S12)

$$
v_c^{ijk} = v_{exp}^{ijk} - \sum_{j'=1} d_{n_y}^{j'j} \mu^{ij'k},
$$
\n(S13)

$$
w_c^{ijk} = w_{exp}^{ijk} - \sum_{k'=1} d_{n_z}^{k'k} \mu^{ijk'}.
$$
 (S14)

<span id="page-2-0"></span>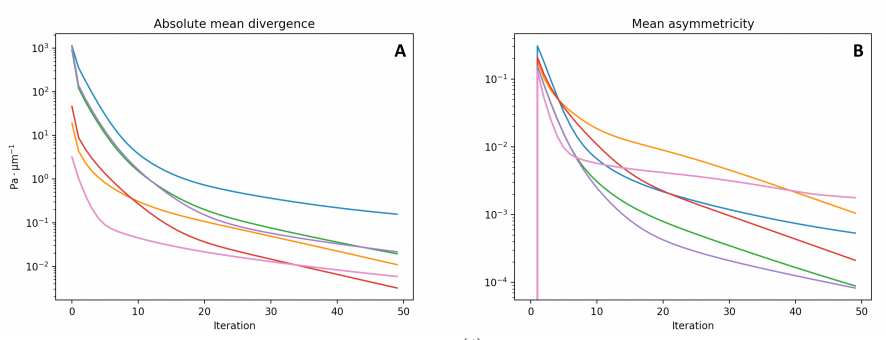

**Fig S1.** Absolute mean divergence of  $\sigma^{(i)}$  and mean value of the asymmetricity for  $w^{(i)}$ . The blue line represents the effect of the divergence correction on random data  $(\sigma^{(0)}$  is filled with white noise.) The other lines represent data for  $\sigma^{(0)}$  obtained from different pressure and point adhesion profiles with and without noise perturbations.

## S2 Convergence of the divergence correction algorithm

The iterative divergence correction scheme used for the Divergence-free Direct method 3D traction force microscopy tries to optimize the result according to two criteria:

- Minimize the divergence of  $\sigma^{(i)}$ .
- Reduce the asymmetry of  $w$

We estimate the level divergence of  $\sigma^{(i)}$  by first calculating

$$
S_r^{ijk} = \sum_{i'=1}^{n_x} d_{n_x}^{ii'} \sigma_{r1}^{i'jk} + \sum_{j'=1}^{n_y} d_{n_y}^{jj'} \sigma_{r2}^{ij'k} + \sum_{k'=1}^{n_z} d_{n_z}^{kk'} \sigma_{r3}^{ijk'}
$$
(S15)

for  $\sigma_{rl} = (\sigma^{(i)})_{rl}$  for  $r = 1, 2, 3$  using the first order discrete derivatives and then taking the L2 norm

$$
\sum_{i,j,k} \sqrt{(S_1^{ijk})^2 + (S_2^{ijk})^2 + (S_3^{ijk})^2}
$$
 (S16)

The asymmetricity of a matrix can be described by

$$
asym(\mathbf{w}) = \frac{\|\mathbf{w} - \mathbf{w}^T\|}{2\|\mathbf{w}\|} \tag{S17}
$$

where  $asym(\mathbf{w}) = 1$  indicates a fully asymmetric and  $asym(\mathbf{w}) = 0$  a symmetric matrix.

As we can see in figure [S1,](#page-2-0) every iteration improves both, the symmetricity of  $\boldsymbol{u}$ as well as the the remaining divergence  $\nabla\sigma$  is reduced. However no universal termination criteria can be extracted from either improvement. Notice that the rate of improvement reduces after 5 to 20 iterations. For this reason, we assume that a sufficient level of improvement is reached after 20 iterations and terminate the divergence correction algorithm at this point.

#### S3 3D displacement fields for a Hertz-like force profile

We want to find the full space solution for the infinite halve space problem presented in Eq 11 for traction profile

<span id="page-3-0"></span>
$$
\tau = \frac{3}{2\pi a^3} \mathbf{Q} \sqrt{a^2 - (x - x_0)^2 - (y - y_0)^2} \Theta(a^2 - (x - x_0)^2 - (y - y_0)^2).
$$
 (S18)

We will make use of the Boussinesq-Cerruti potential functions introduced in the description of the 3D FTTC method. It is sufficient to find a solution for  $x_0 = y_0 = 0$  for the special cases  $\mathbf{Q} = (Q, 0, 0)^T$  and  $\mathbf{Q} = (0, 0, P)^T$ . The general solution can be found by linear transformations and rotations as well as superposition.

We deal with  $\mathbf{Q} = (0, 0, P)^T$  first. Following an ansatz put forward by [\[54\]](#page-0-2), we first define a function

<span id="page-3-1"></span>
$$
\mathcal{M}(x, y, z) = \int_0^a t(\xi) k(x, y, z + i\xi) d\xi
$$
 (S19)

Where  $k$  is chosen in a such a way that  $M$  is a complex harmonic function  $(\nabla^2 \mathcal{M} = 0)$ :

$$
k(x, y, z_1) = \frac{1}{2} \left( z_1^2 - \frac{1}{2} r^2 \right) \ln(z_1 + R_1) - \frac{3}{4} R_1 z_1 + \frac{1}{4} r^2.
$$
 (S20)

We used the abbreviations  $r = \sqrt{x^2 + y^2}$  and  $R_1 = \sqrt{z_1^2 + r^2}$  and  $t(\xi)$  is a function defined on the integration interval. We can now find solutions to Eq 11 by setting

$$
P_x = 0 \qquad \qquad P_y = 0 \qquad \qquad P_z = \text{Im} \,\mathcal{M} \qquad (S21)
$$

The definitions of  $P_x$  and  $P_y$  provide trivial solutions to their boundary value problems. The field equation for  $P_z$  is already satisfied, because  $P_z$  is harmonic from being the imaginary part of a complex harmonic function. The boundary condition for  $P_z$  results in an integral problem for  $t(\xi)$  given by:

$$
\tau_z(x, y) = -\partial_z^3 P_z|_{z=0} = -\operatorname{Im} \int_0^a t(\xi) \frac{1}{\sqrt{r^2 + (i\xi)^2}} d\xi
$$

$$
= \int_r^a t(\xi) \frac{1}{\sqrt{\xi^2 - r^2}} d\xi
$$
(S22)

In case of the Hertz potential given by Eq [S18](#page-3-0) with  $\mathbf{Q} = (0, 0, P)^T$  this can be solved by setting

$$
t(\xi) = \frac{3P}{2\pi a^3} \xi.
$$
 (S23)

To solve the resulting integral formula Eq [S19,](#page-3-1) we transform the integral path onto a complex curve:

$$
P_z(x, y, z) = \text{Im} \frac{3P}{2\pi a^3} \int_{\gamma} (z - z_1) k(x, y, z_1) dz_1
$$
  
for  $\gamma : \xi \in [0, a] \longrightarrow z_1(\xi) = z + i\xi.$  (S24)

We can now make use of the fact that the integrated function of this expression is holomorphic except if  $z_1 = im$  for  $m \in \mathbb{R}$ ,  $|m| > r$  and apply the fundamental theorem of calculus for holomorphic functions. This means that we can find a solution by finding an anti-derivative of the integrated function, evaluating it at  $z_1 = z_2 = z + ia$  and taking the imaginary part. The contribution from the lower integral boundary can be ignored because it gives only a purely real contribution, that drops out when taking the imaginary part for the final result. This yields  $P<sub>z</sub>$  to be the imaginary part of the following expression:

<span id="page-4-0"></span>
$$
\frac{1}{576} \frac{3P}{2\pi a^3} r^2 (16z (4R_2 + 9z_2) - 9z_2 (R_2 + 8z_2))
$$
  
+ 
$$
\frac{1}{576} \frac{3P}{2\pi a^3} 2z_2^2 R_2 (63z_2 - 88z)
$$
  
+ 
$$
\frac{1}{576} \frac{3P}{2\pi a^3} 3 \left(3r^4 + 24r^2 z_2 (z_2 - 2z) + 8z_2^3 (4z - 3z_2)\right) \ln (R_2 + z_2)
$$
 (S25)

Here we have used the abbreviations  $z_2 = z + ia$  and  $R_2 = \sqrt{z_2^2 + r^2}$ . The deformation fields can now be calculated directly from the potential function Eq 17. We can determine the derivatives of  $P_z$  from Eq [S25.](#page-4-0) Alternatively we apply the derivative already on equations find expressions Eq [S19](#page-3-1) to get expressions like:

$$
\frac{\partial}{\partial z}P_z = \text{Im}\int_0^a \frac{3P}{2\pi a^3} \xi \frac{\partial k}{\partial z_1}(x, y, z + i\xi) d\xi
$$
 (S26)

As terms like  $\frac{\partial k}{\partial z_1}$  are still harmonic, the subsequent steps of integral transformation and finding the anti-derivative can be done as described above to find analytic expressions for the derivatives of  $P_z$  and thus ultimately for **u**. For the second case  $\mathbf{Q} = (Q, 0, 0)^T$ , a solution to Eq 11 can be found using

$$
P_x = \text{Im}\,\mathcal{M} \qquad P_y = 0 \qquad P_z = 0. \qquad (S27)
$$

where we must now set

$$
t(\xi) = \frac{3Q}{2\pi a^3} \xi \tag{S28}
$$

to solve the boundary condition. The remaining steps described are now analogs to  $\mathbf{Q} = (0, 0, P)^T$ , except that P and  $P_z$  must be replaced by Q and  $P_x$  in all terms, including Eq [S25.](#page-4-0) In the same procedure as in the  $\mathbf{Q} = (0, 0, P)^T$  case, we can now find **u** using Eq 15.

#### S4 Parameters used for simulated profiles

In general profiles can be described by

$$
\tau(x,y) = \sum_{i} \mathbf{H}(x,y,x_i,y_i,a_i,\mathbf{F}_i)
$$
 (S29)

with the definition

$$
H(x, y, x', y', a, \mathbf{F}) = \frac{3}{2\pi a^3} \mathbf{F} \sqrt{a^2 - \rho^2} \Theta(a - \rho)
$$
 (S30)

where  $\rho = \sqrt{(x - x')^2 + (y - y')^2}$ .

 $\bullet\,$  Profile Fig 2, Fig 4 C, Fig 5, Fig 6 C and Fig 7

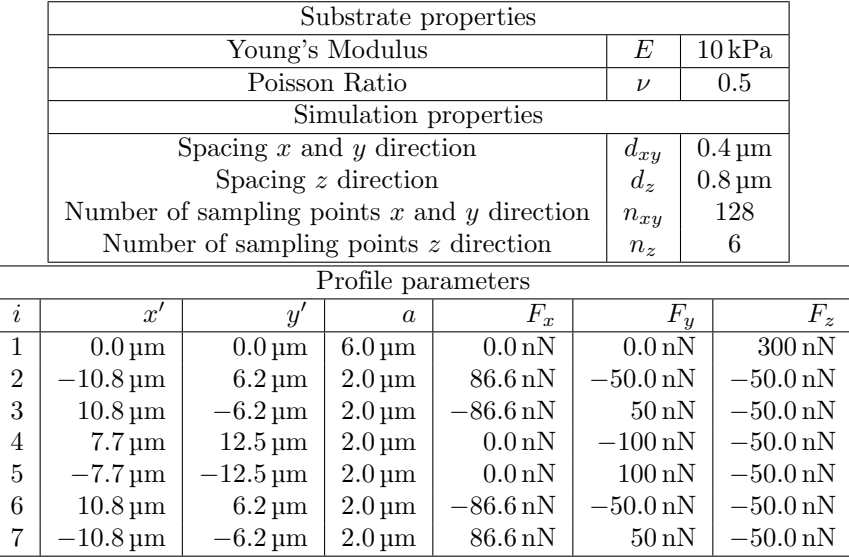

• Profile Fig 3 A and Fig 4 A

$$
\tau_x = 0 \qquad \tau_y = 0 \qquad \tau_z = \frac{3F}{2\pi a^3} \sqrt{a^2 - r^2} \Theta(a - r) \qquad (S31)
$$

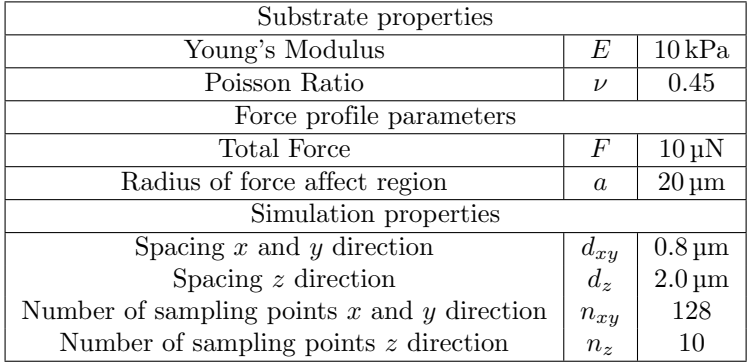

 $\bullet\,$  Profile Fig 3 B and Fig 4 B

$$
\tau_x = 0 \quad \tau_y = 0
$$

$$
\tau_z = F\left(\frac{3}{2\pi a_I^3} \sqrt{a_I^2 - r^2} \Theta(a_I - r) - \frac{3}{2\pi a_O^3} \sqrt{a_O^2 - r^2} \Theta(a_O - r)\right)
$$
(S32)

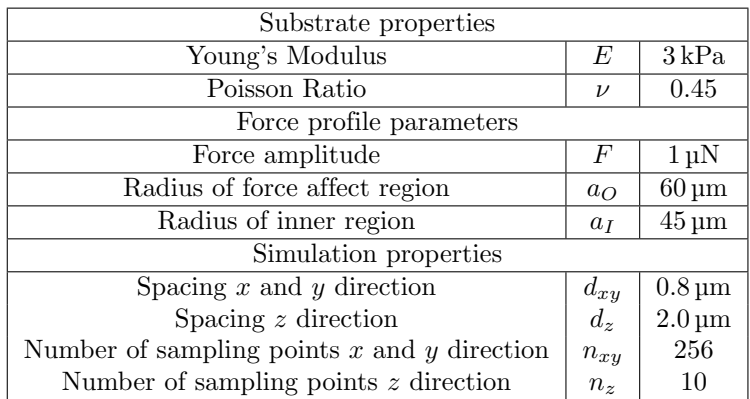

 $\bullet\,$  Profile Fig 6 A

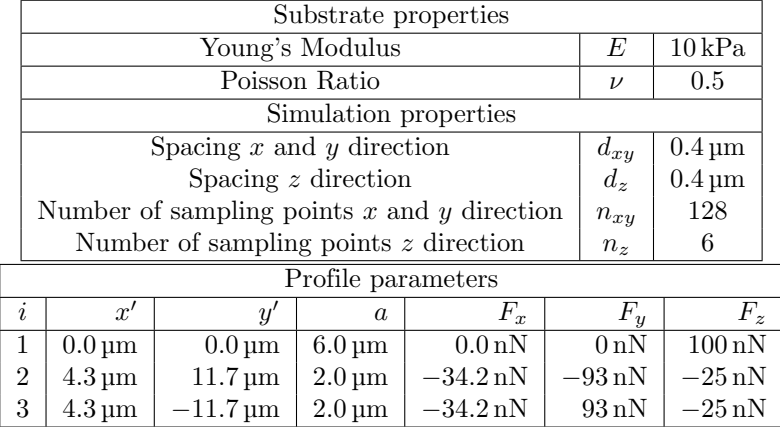

• Profile Fig 6 Center

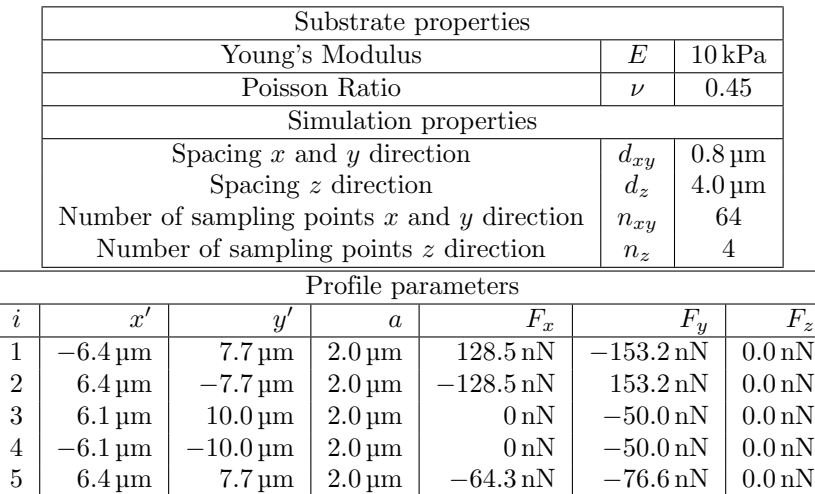

 $6$   $-6.4\,\mathrm{\upmu m}$   $-7.7\,\mathrm{\upmu m}$   $2.0\,\mathrm{\upmu m}$   $64.3\,\mathrm{nN}$   $76.6\,\mathrm{nN}$   $0.0\,\mathrm{nN}$ 

## S5 Effect of sampling density in combination with displacement noise

As complement to Fig 7 of the main text, which was calculated without noise, here we document the effect of changing sampling density in the presence of displacement noise. In Fig [S2](#page-7-0) and Fig [S3](#page-8-0) we simulated the effects of variation in sampling density for a high  $(\sigma_N / \langle \|u\| \rangle = 1)$  and very high  $(\sigma_N / \langle \|u\| \rangle = 2)$ noise level, respectively. Surprisingly, we see that the SNR of FTTC now significantly improves when decreasing the sample density (increasing the sample distance). This is due to the fact that while for the DM only neighboring points are used to calculate the local traction, in FTTC even far away points contribute. This means that increasing the sample distance decreases the number of sampling points and as such the number of points that contribute error to the error in traction at each sampling point.

<span id="page-7-0"></span>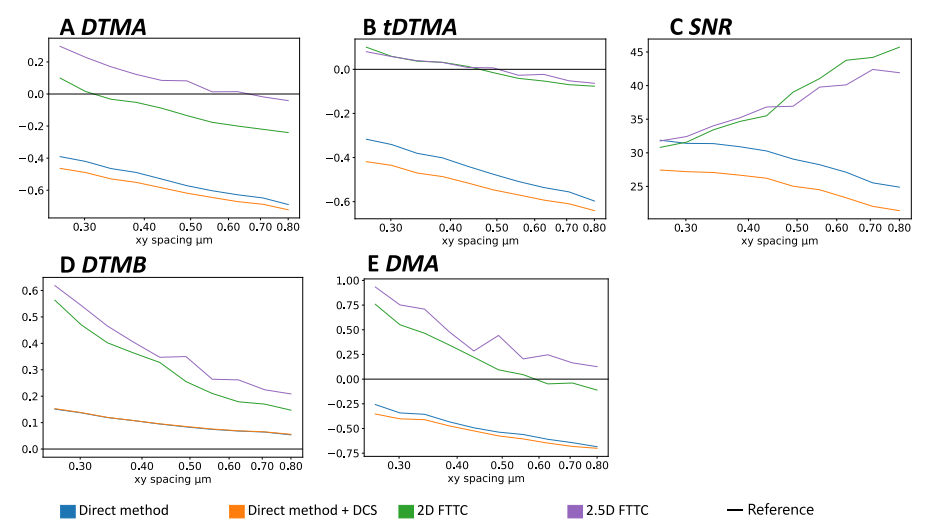

Fig S2. Effects of variation in sampling density for a high noise level. Plots A to E show how the different metrics are affected when using a different distance of the sampling points when setting up the input while adding noise with a standard deviation that is equivalent to the of the average of the mean deformation field of the unperturbed profile  $(\sigma_N / \langle ||u|| \rangle = 1)$ . Moving to higher levels of noise worsens the performance of the Fourier-based methods, while the performance of the direct method is affected less.

<span id="page-8-0"></span>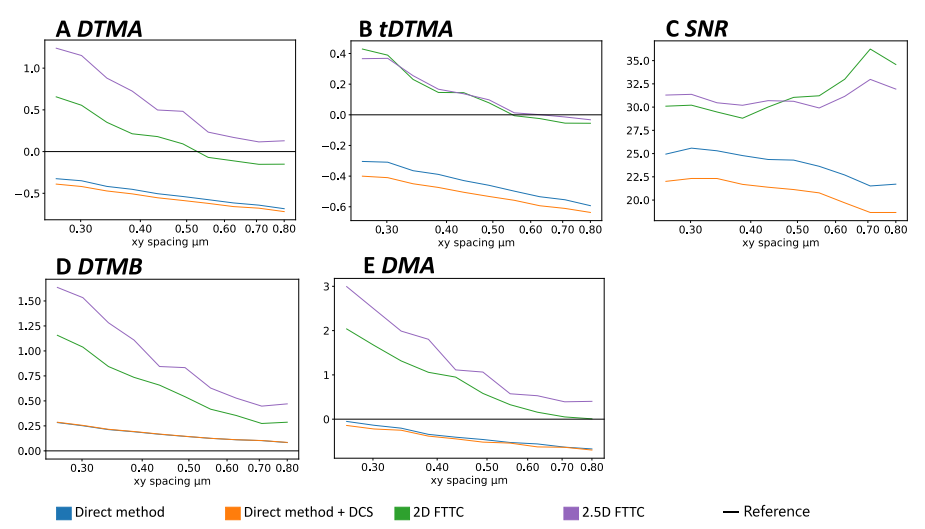

Fig S3. Effects of variation in sampling density for a very high noise level. Plots A to E show how the different metrics are affected when using a different distance of the sampling points when setting up the input while adding noise that is equivalent to twice of the average of the mean deformation field of the unperturbed profile  $(\sigma_N / < ||u||) = 2$ .